## SAP ABAP table RMSLA INVA {Ingredient Quantities}

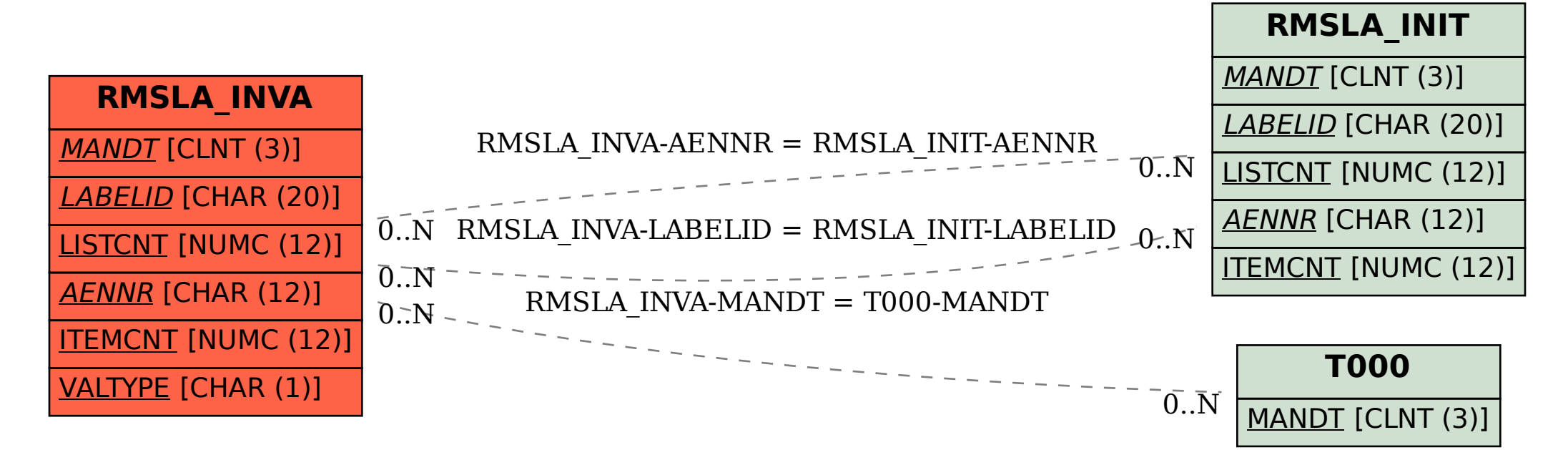